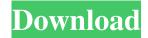

## Photoshop 2022 (Version 23.0) Crack+ Download [Updated] 2022

\* \_The Photoshop CS Version Guide\_ (www.photoshop.com/cs) shows you how to use the program's features. The book can be read online or downloaded as a PDF. \* The camera manufacturer's manual that came with your camera may also teach you how to use Photoshop. \* The Photoshop \_Book of Fundamentals\_ by Stephen P. Kaufman and Fran Wilcox gives you an overview of Photoshop. (\_Photoshop CS\_\_for Digital Photographers, A Versatile Photoshop Workbook\_ by Stephen P. Kaufman and Fran Wilcox is an expanded version of \_Photoshop Fundamentals\_, which is available for the previous versions of Photoshop.) The Adobe website offers a variety of tutorials and learning tools in the Adobe Learning Network (ALN) section (www.photoshop.com/learn/photoshop/learn-digitalphotography), including the following: \* Photoshop for Digital Photographers, A Versatile Photoshop Workbook, which covers all versions of Photoshop and many aspects of digital photography. \* \_Photoshop CS for Digital Photographers, A Versatile Photoshop Workbook\_, by Stephen P. Kaufman and Fran Wilcox. \* \_Photoshop CS\_ \_for Digital Photographers, A Versatile Photoshop Workbook\_ for Photoshop CS users, by Stephen P. Kaufman and Fran Wilcox. # Exposure The importance of exposure cannot be overstated. The amount of light available to your camera's light-sensitive sensor, also called \_image sensor\_, or film, determines the maximum brightness in your image. And the amount of light controlled by your aperture setting determines the \_depth\_ \_of

field\_ (refer to Chapters 6 and 9) in your image — how much of the image is in focus. ## Exposure Problems Understanding how exposure works helps you understand why exposure problems sometimes occur. Exposing a photo to bright light can be a problem, as in the image here. If this photo were an 8 x 10 print, the top portion of the tree would be overexposed so much that it would appear black, and the entire background would be totally overexposed — the sensor would be washed out. Light could not have entered the camera's meter well enough to set it to the proper exposure. Or if the photo had been shot with a film camera, it would be underexposed, as demonstrated in the next section.

## Photoshop 2022 (Version 23.0) License Keygen Free

Source Elements lets you browse images on-screen and edit them in a separate window. You can also print, export or save your images with this tool. Elements has dozens of filters and a wide variety of tools for manipulating colors, organizing files and more. It is easy to use, although it does offer some advanced features. Download and Install Adobe Photoshop Elements 1. Download and install the software. 2. Follow the instructions on the screen to complete the installation. 3. Go to the main menu and click on Photoshop Elements. 4. Click on the "Tools" tab. 5. Click on the "Update" menu and select "Update Now". 6. Wait for the software to update. 7. Click on "Start". 8. Follow the on-screen instructions to complete the setup. Open Adobe Photoshop Elements 1. Click on the "Help" menu, and then click on the "Product Settings" menu. 2. Click on the "Start" button on the bottom of the window. 3. Follow the on-screen instructions to complete the setup. 4. Click on the "File" menu and select "New" from the menu. Working With Adobe Photoshop Elements If you are a beginner, then you need to learn how to use Photoshop Elements. It is not difficult, and you will get used to using this software in no time. To work with Photoshop Elements, you need to know how to use the tools. These are the basic operations you need to learn to make great images. Basic Operations Open an image with the

software. Clip an image to change it. Make selections using magic wand, rectangle, free-form or gradient. Remove unwanted objects or noise from an image. Edit colors. Brush and soft light. Cropping. Blur and sharpen. Photo Filters and More. In the following, we will show you the simplest image editing and image presentation techniques. 1. Open the image that you want to edit. 2. You can click on the image on the screen and drag it to place the image. 3. Or you can click on the "Open" button and select the file or folder where you have saved the image. 4. a681f4349e

# Photoshop 2022 (Version 23.0) Free

Incorporation of nano and micro particles in polymeric matrices: A review. Nano and micro particles are widely used as fillers for the synthesis of polymeric matrices because of their ability to modify the functional, mechanical, thermal and optical properties of the synthesized materials. For nano and micro particles incorporation, different approaches can be used. Among them, wet impregnation, melt and solution based approaches have been reported, during last years. The methods are briefly described in this review. In addition, although nano and micro particles have been incorporated mostly into poly(methyl methacrylate) (PMMA) and poly(styrene) (PS), it should be noted that fillers have also been incorporated into other polymers such as polyolefins, polycarbonates, polyamides, polyesters, and polyurethanes. The main focus is on the synthesis and characterization of materials using nano and micro particles, and on the impact of their addition in their properties. WASHINGTON — Jeff Sessions, the Alabama senator whose opening days as attorney general were mired in headlines over comments he made decades ago while he was a prosecutor, will announce his resignation at a news conference Friday morning. "Despite your protestations, I will be recusing myself from any existing or future investigations of any matters that I may be involved in while I was an officer of the Department of Justice," he said in a letter to the nation's top law enforcement official, the attorney general, William P. Barr, who will oversee the department's legal work in the 2020 election. Mr. Sessions's recusal formulates a stark division in the Republican Party as he steps down as the nation's top law enforcement officer and leaves the administration in disarray, and it places the spotlight squarely on Mr. Barr and his handling of the Russia probe. A number of legal experts said Mr. Sessions could have provided the president's allies in the Capitol with a way around the recusal by changing the form, adding that they did not expect him to do so. Mr. Barr has discretion to waive recusal — but Mr. Sessions's

recusal form, which he signed on Jan. 11, was not subject to it. The remaining 38 pages remain unsealed, with redactions primarily in black and in a printer's error at the end of the transcript. (The transcript is now available in two places, one on

#### What's New in the?

Puerto Rico is reeling from the devastation of Hurricane Maria. At least 20 people have died, thousands are without electricity and 3 million residents are without water. People in the US territory have been stuck in desperate conditions for days and the news coverage and reports in the US have been very limited, if at all. Reporters Without Borders announced that its journalists in Puerto Rico could be arrested if they release "news that involves incriminating information about politicians or public officials". The NGO has also called upon the US to address the ongoing humanitarian crisis affecting the island. "It is difficult to imagine what this population is living through and its families are suffering," the organisation wrote on Twitter. "We cannot wait for the power to be restored, for the hospitals to be reopened and for the dead to have been buried." The organisation urged readers to call on Congress to "pass a law, as in Texas, to provide financial support to the victims of Hurricane Maria". Texas has more than 2,800 outof-state National Guard troops deployed to help in the recovery efforts in the aftermath of the hurricane, which ripped through a large area of Texas, killing 25 people. Reporters Without Borders said it was monitoring reports about journalists in Puerto Rico being arrested and accused of "espionage". The organisation's statement comes a day after an independent journalist reported on being arrested by police near Barceloneta, an area damaged by Hurricane Maria. "The police told me I was on the way to the National Guard, that I was being arrested for espionage," tweeted Miguel Narro, who runs a blog and reports for The Nation. "I was handcuffed, taken to a police station, and questioned. I think they are going to try to deport me." Although US President Donald Trump has been often criticised for his response to

Hurricane Maria, the country as a whole has been more supportive than the president's detractors would have you believe. In the days following the storm, Puerto Ricans have mobilised, with the island's Police Department tweeting on Wednesday: "Puerto Rico Police recommends citizens not leave the island." The comments were quickly deleted after many people reacted to the tweet with praise and appreciation. On Tuesday, Trump had said that while the federal government has provided some aid to

## System Requirements For Photoshop 2022 (Version 23.0):

OS: Windows 10/8.1/7 (32-bit and 64-bit) Processor: Intel Core i3, i5 or i7 Memory: 2 GB Graphics: DirectX 11 compatible video card with 1 GB of dedicated video memory DirectX: Version 9.0c (Foundation and DX9) Hard Drive: At least 30 GB of free space Internet: Broadband Internet connection Keyboard & Mouse: Keyboard and mouse recommended, but not required Additional Notes: This application requires a 64

https://paddock.trke.rs/upload/files/2022/06/PeIg2VBiXt8v8IPLtmD6\_30\_7b49ce00b3a1bedc27cc7334ca335c58\_file.pdf http://saddlebrand.com/?p=34056

https://drogueriaconfia.com/photoshop-2021-crack-serial-number-latest/

https://teaway.pl/wp-content/uploads/2022/06/grayhes.pdf

https://topnotchjobboard.com/system/files/webform/resume/photoshop-cc-2019.pdf

https://bukitaksara.com/photoshop-2021-version-22-2-patch-full-version-with-registration-code-free-download-for-windows/

https://claverfox.com/advert/adobe-photoshop-cs3-keygenerator-activation-free-mac-win/

http://www.distrixtmunxhies.com/wp-content/uploads/2022/06/Photoshop\_eXpress.pdf

 $\frac{\text{https://jomshopi.com/30bd44cc13fa7a30ad813cde1638c46c0edaa38936cbedbaaec9e88888dcad22year30bd44cc13fa7a30ad813cde1638c46c0edaa38936cbedbaaec9e888888dcad22/30bd44cc13fa7a30ad813cde1638c46c0edaa38936cbedbaaec9e888888dcad22/30bd44cc13fa7a30ad813cde1638c46c0edaa38936cbedbaaec9e888888dcad22/30bd44cc13fa7a30ad813cde1638c46c0edaa38936cbedbaaec9e888888dcad22/30bd44cc13fa7a30ad813cde1638c46c0edaa38936cbedbaaec9e88888dcad22/30bd44cc13fa7a30ad813cde1638c46c0edaa38936cbedbaaec9e88888dcad22/30bd44cc13fa7a30ad813cde1638c46c0edaa38936cbedbaaec9e88888dcad22/30bd44cc13fa7a30ad813cde1638c46c0edaa38936cbedbaaec9e88888dcad22/30bd44cc13fa7a30ad813cde1638c46c0edaa38936cbedbaaec9e88888dcad22/30bd44cc13fa7a30ad813cde1638c46c0edaa38936cbedbaaec9e88888dcad22/30bd44cc13fa7a30ad813cde1638c46c0edaa38936cbedbaaec9e88888dcad22/30bd44cc13fa7a30ad813cde1638c46c0edaa38936cbedbaaec9e88888dcad22/30bd44cc13fa7a30ad813cde1638c46c0edaa38936cbedbaaec9e888888dcad22/30bd44cc13fa7a30ad813cde1638c46c0edaa38936cbedbaaec9e888888dcad22/30bd44cc13fa7a30ad813cde1638c46c0edaa38936cbedbaaec9e888888dcad22/30bd44cc13fa7a30ad813cde1638c46c0edaa38936cbedbaaec9e888888dcad22/30bd44cc13fa7a30ad813cde1638c46c0edaa38936cbedbaaec9e888888dcad22/30bd44cc13fa7a30ad813cde1638c46c0edaa38936cbedbaaec9e888888dcad22/30bd44cc13fa7a30ad813cde1638c46c0edaa38936cbedbaaec9e888888dcad22/30bd44cc13fa7a30ad813cde1638c46c0edaa38936cbedbaaec9e888888dcad22/30bd44cc13fa7a30ad813cde1638c46c0edaa38936cbedbaaec9e888888dcad22/30bd44cc13fa7a30ad813cde1638c46c0edaa38936cbedbaaec9e888888dcad22/30bd44cc13fa7a30ad813cde1638c46c0edaa38936cbedbaaec9e888888dcad22/30bd44cc13fa7a30ad813cde1638c46c0edaa38936cbedbaaec9e888888dcad22postname30bd44cc13fa7a30ad813cde1638c46c0edaa38936cbedbaaec9e88888dcad22postname30bd44cc13fa7a30ad813cde1638c46c0edaa38936cbedbaaec9e88888dcad22postname30bd44cc13fa7a30ad813cde1638c46c0edaa38936cbedbaaec9e88888dcad22postname30bd44cc13fa7a30ad813cde1638c46c0edaa38936cbedbaaec9e88888dcad22postname30bd44cc13fa7a30ad813cde1638c46c0edaa38936cbedbaaec9e88888dcad22postname30bd44cc$ 

8936cbedbaaec9e88888dcad22/ https://teenmemorywall.com/adobe-photoshop-2022-version-23-0-1-with-kev-free-latest-2022/

https://ciagadgets.com/2022/06/30/photoshop-2021-version-22-3-crack-free-download-updated-2022/

https://greenearthcannaceuticals.com/wp-content/uploads/2022/06/Adobe Photoshop CC 2015 version 16.pdf

https://43gear.com/adobe-photoshop-2021-version-22-2-activation/

https://loquatics.com/photoshop-cc-2018-version-19-crack-keygen-download-for-pc-updated/

https://coachfactor.it/adobe-photoshop-2021-version-22-4-3-free-download-for-windows-latest/

https://burmarauto.com/photoshop-2021-version-22-5-keygen-generator-download-for-pc/

https://www.vialauretanasenese.it/wp-content/uploads/2022/06/Photoshop CC 2015 version 18.pdf

http://www.oscarspub.ca/adobe-photoshop-cc-2015-version-18-crack-full-version-free-download/

http://naasfilms.com/adobe-photoshop-2021-version-22-3-1-serial-number-mac-win-updated/